## HOW DO I **SAFEGUARD MYSELF ON THE INTERNET?**

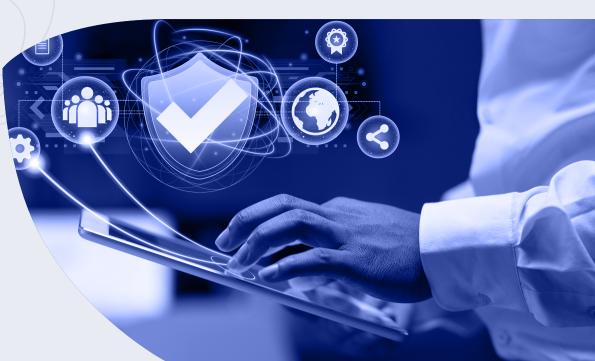

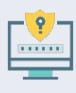

Use strong and unique passwords: Use strong, unique passwords for all your online accounts, and avoid using the same password across multiple accounts. Use a password manager to help you create and store complex passwords.

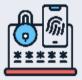

Enable two-factor authentication: Use two-factor authentication (2FA) wherever possible, as this provides an extra layer of security beyond just a password.

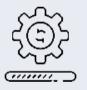

Keep your software up-to-date: Ensure that your computer's operating system, web browsers, and other software are kept up-to-date with the latest security updates and patches.

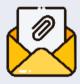

Be cautious with email and attachments: Be wary of unsolicited emails, especially those with attachments or links. Don't open attachments or click on links unless you're sure they're safe.

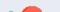

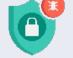

## Use antivirus software: Install reputable antivirus software on your computer and keep it updated.

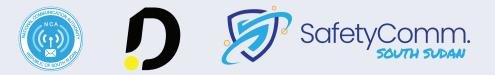

To get help, reach us through +211 920 050 106 / +211 920 060 309 Email: Info@safetycomm.org

## HOW DO SAFEGUARD MYSELF ON THE INTERNET?

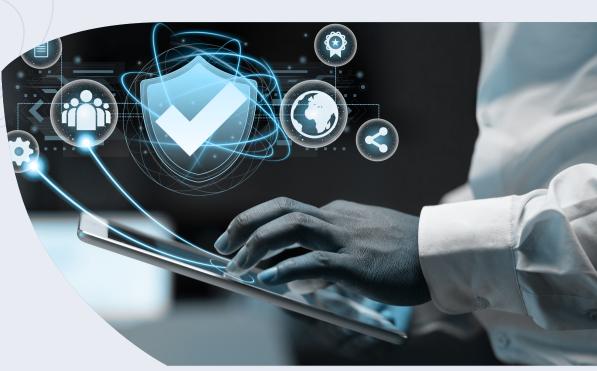

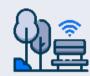

**Be careful on public Wi-Fi:** Be cautious when using public Wi-Fi networks, as these can be easily compromised by attackers. Avoid accessing sensitive information, such as online banking, on public Wi-Fi.

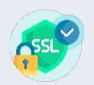

**Use HTTPS and SSL:** Look for the "https" and the padlock icon in the address bar of your browser when entering sensitive information, as this indicates a secure, encrypted connection.

| ٢ | 2 |
|---|---|
|   |   |

Be careful with personal information: Avoid sharing personal information, such as your home address or social security number, online unless it's absolutely necessary.

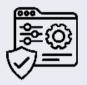

**Use privacy settings:** Make sure to use privacy settings on your social media accounts to control who can see your information.

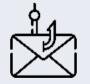

**Be wary of scams:** Be on the lookout for online scams, such as phishing emails, fake websites, and social

## engineering attacks. If something seems too good to be true, it probably is.

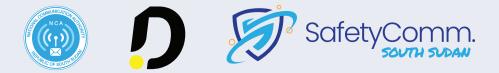

To get help, reach us through +211 920 050 106 / +211 920 060 309 Email: Info@safetycomm.org